# <span id="page-0-0"></span>**MT+ KA229 Other Project Events**

- [1. Add "Other Project Event"](#page-1-0)
	- [1.1. Click "+Create"](#page-1-1)
		- [1.2. Fill in the details and click on "Save"](#page-1-2)
		- <sup>o</sup> [1.3. The saved details are displayed](#page-2-0)

The tab Other Project Events in Mobility Tool+ enables project coordinators to specify any additional activities that have facilitated the management and organisation of the school-to-school project. There is no budget calculation for such activities, however they are listed in the final beneficiary report.

The **Other Project Events** can be added or modified **only by the coordinator** in their own split project (identified with **"\_1"** at the end of the project ⊙ reference). Project partners have the possibility to view the **Other Project Events** in their own projects, but they cannot modify such events.

## Relevant for...

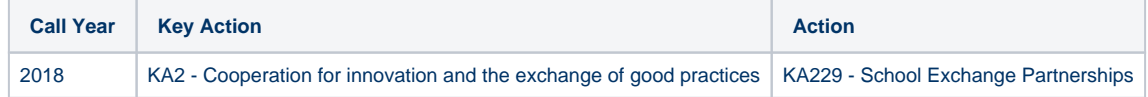

All **Other Project Events** added by the coordinator are displayed as a list. The contextual menu next to each item (1) allows users to view, edit and delete the specific item.

It is also possible to perform other operations such as searching, exporting activities, etc. For all available operations please refer to the [MT+ List functionality](https://wikis.ec.europa.eu/pages/viewpage.action?pageId=33528871) page.

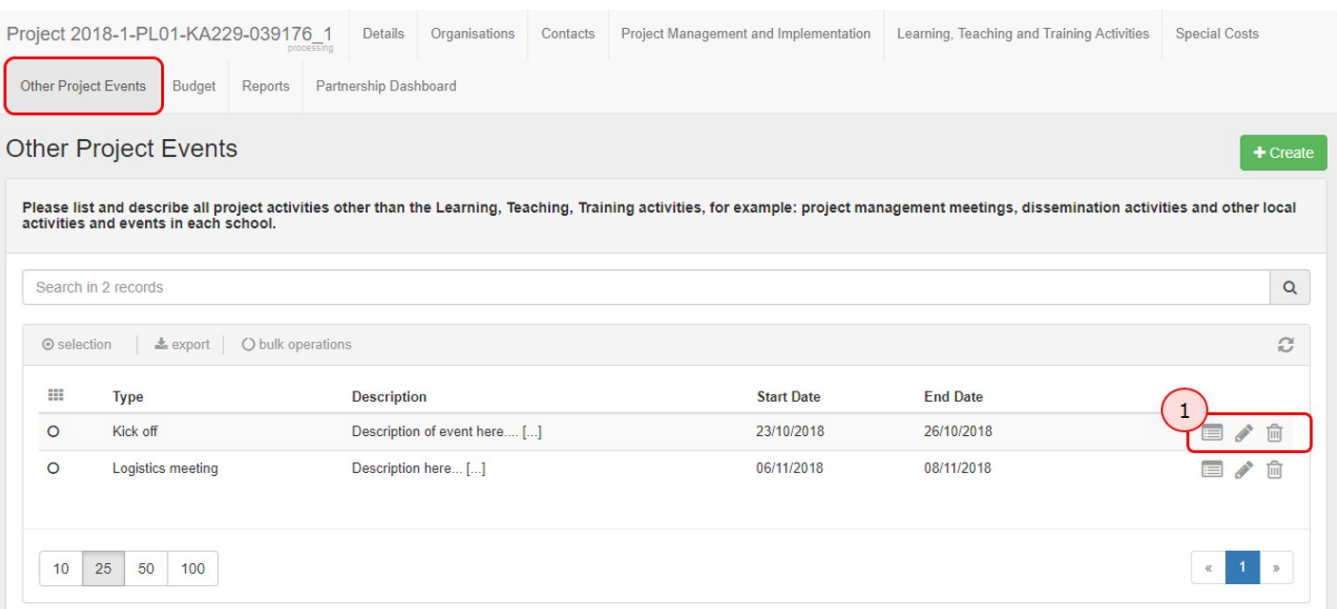

#### <span id="page-1-1"></span><span id="page-1-0"></span>**1. Add "Other Project Event" 1.1. Click "+Create"**

Click the **+Create** button to open the **Other Project Event Details** screen.

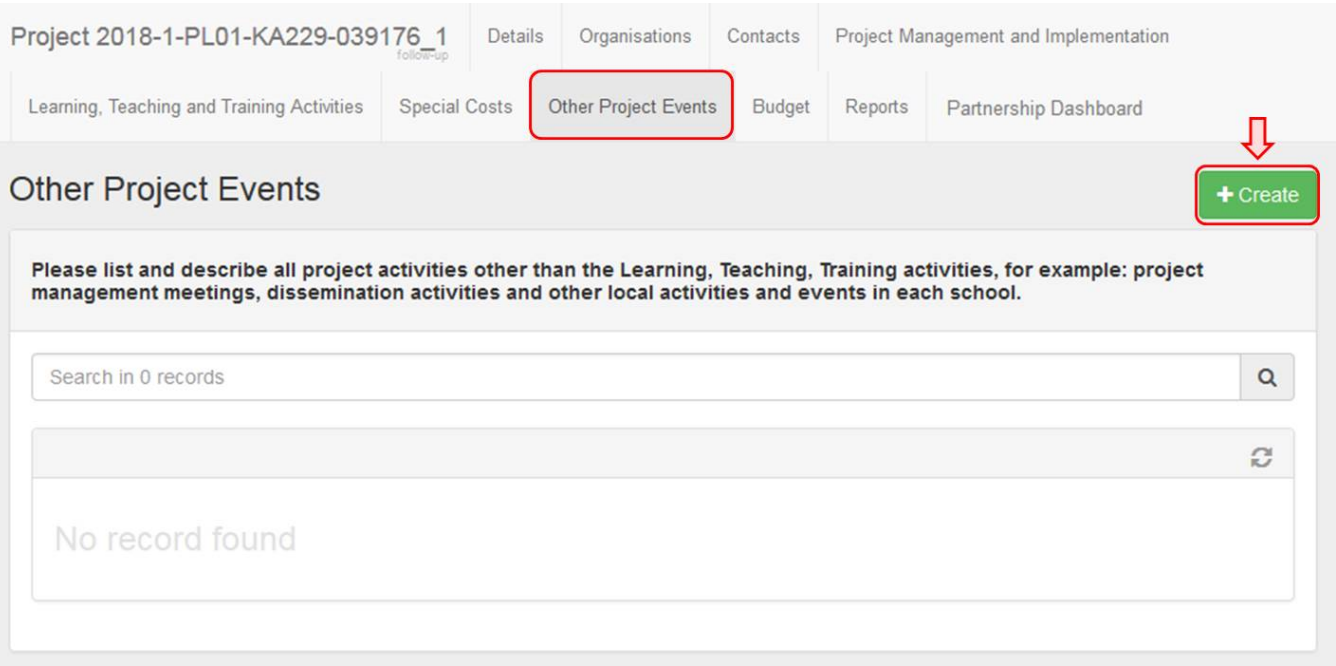

#### <span id="page-1-2"></span>**1.2. Fill in the details and click on "Save"**

Note that all fields are required. Once all the details are filled in, click the **Save** button to save the information.

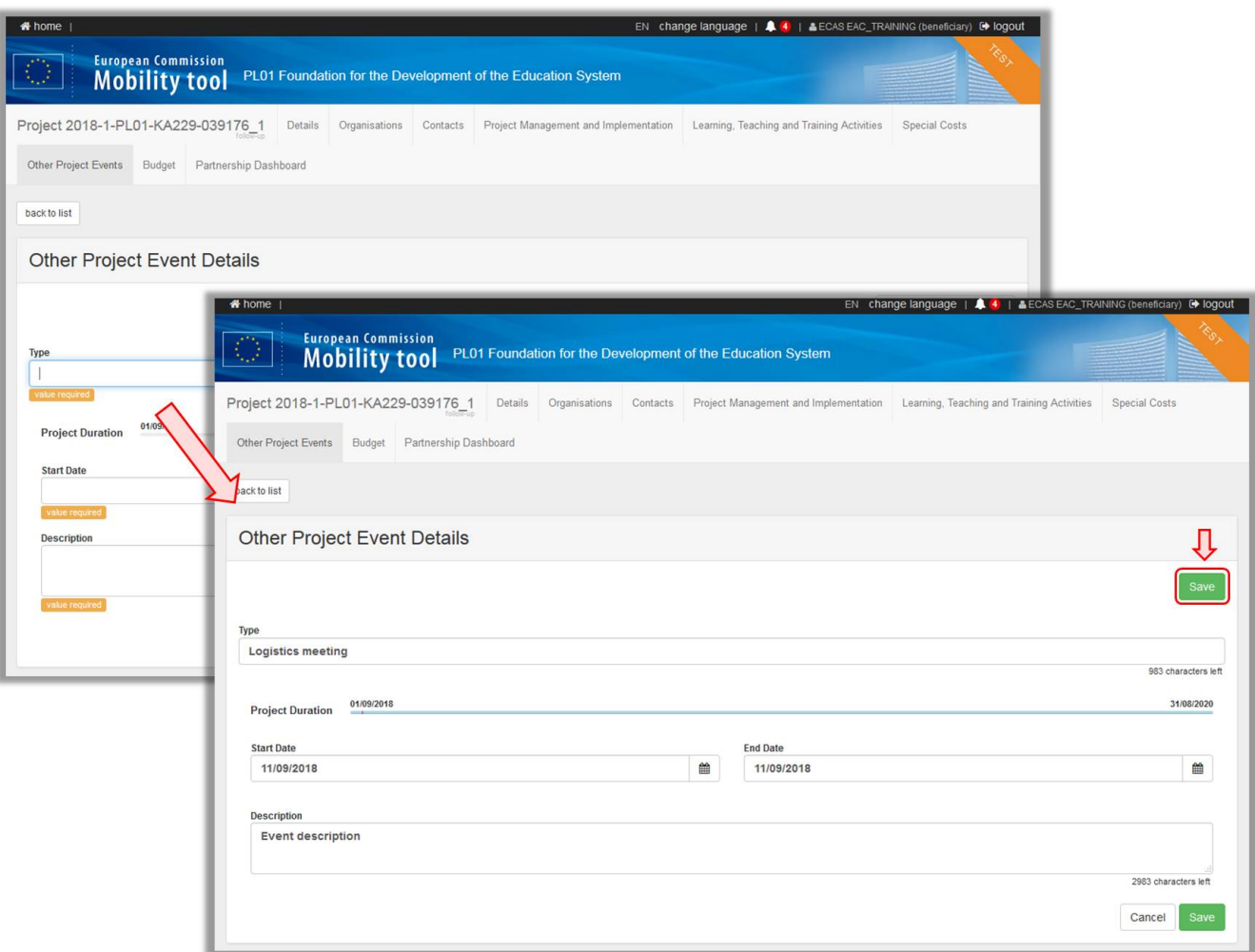

### <span id="page-2-0"></span>**1.3. The saved details are displayed**

Click **Edit** to make further changes or click **back to list** to return to the **Other Project Events** list.

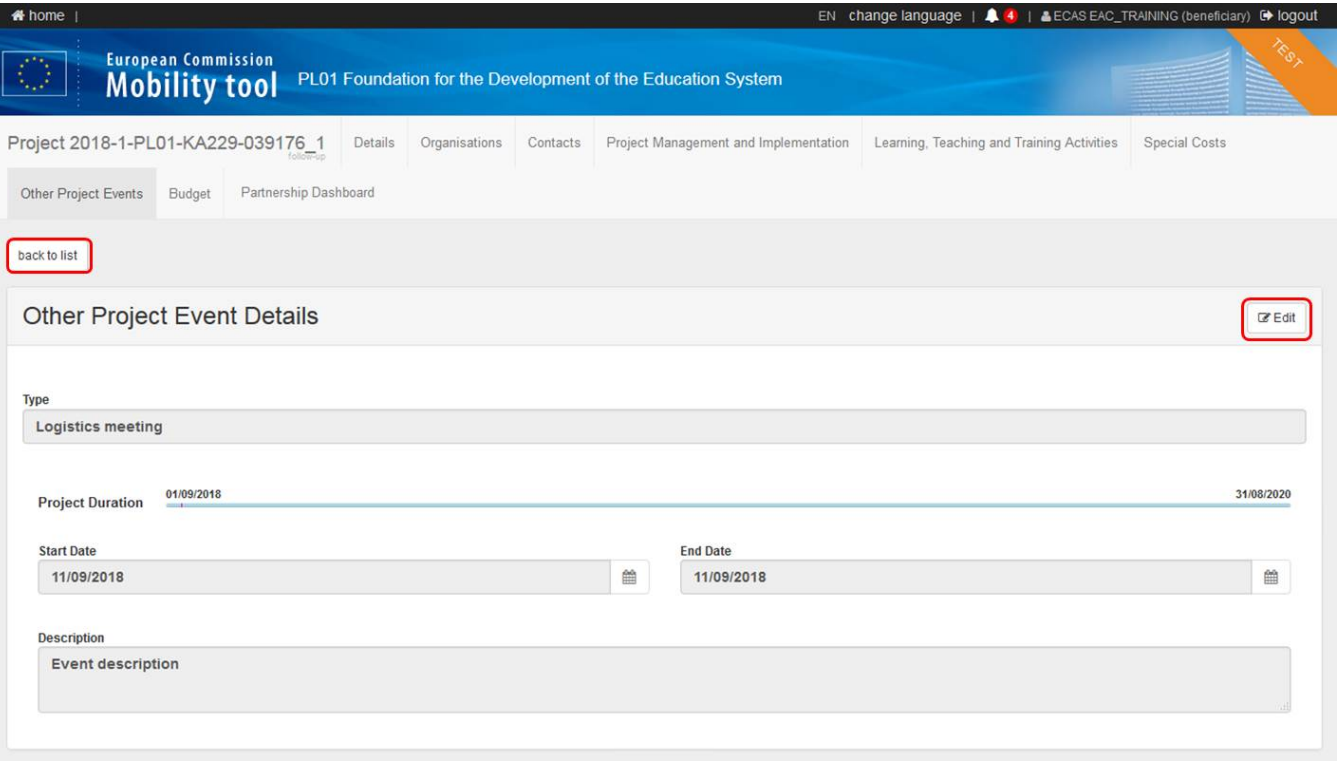

## Related Articles

- [MT+ KA229 Learning, Teaching and Training Activities](https://wikis.ec.europa.eu/pages/viewpage.action?pageId=33528944)
- [MT+ KA229 Other Project Events](#page-0-0)
- [MT+ KA229 Partnership Dashboard](https://wikis.ec.europa.eu/pages/viewpage.action?pageId=33529251)
- [MT+ KA229 School Exchange Partnerships Index](https://wikis.ec.europa.eu/pages/viewpage.action?pageId=33529241)
- [MT+ KA229 School Exchange Partnerships Overview](https://wikis.ec.europa.eu/pages/viewpage.action?pageId=33528939)